```
clear all
close all
clc
% lecture des données
data=load('data.txt');
% représentation de l'histogramme
figure(1)
subplot(411)
hist(data)
title('histogramme des valeurs')
% obtention de la densité de probabilité
[nh, xh]=hist(data);
dxh= xh(2) - xh(1);nh=nh/sum(nh*dxh)
figure(1)
subplot(412)
plot(xh,nh)
title('densité de probabilité')
% calcul de la moyenne, médiane, écart-type
mu=mean(data)
me=median(data)
sigma=std(data)
% modélisation par des distributions connues
x=min(data):0.1:max(data);
dx=x(2)-x(1);% gaussienne de moyenne mu et d'écart-type sigma
fgauss=exp(-(x-mu).^2/(2*sigma.^2))/(sigma*sqrt(2*pi));
figure(1)
subplot(413)
plot(xh,nh)
hold on
plot(x,fgauss,'r')
hold off
title('distribution gaussienne')
% laplacienne de médiane me et d'écart-type sigma
flaplace=exp(-abs(x-me)/sigma)/(2*sigma);
figure(1)
subplot(414)
plot(xh,nh)
hold on
plot(x,flaplace,'g')
hold off
title('distribution laplacienne')
nh = Columns 1 through 6
```
 0.0092 0.0122 0.0337 0.0704 0.0949 0.0888 Columns 7 through 10 0.0704 0.0398 0.0245 0.0153

## 58.5774

## me =

58.3550

## sigma =

4.2780

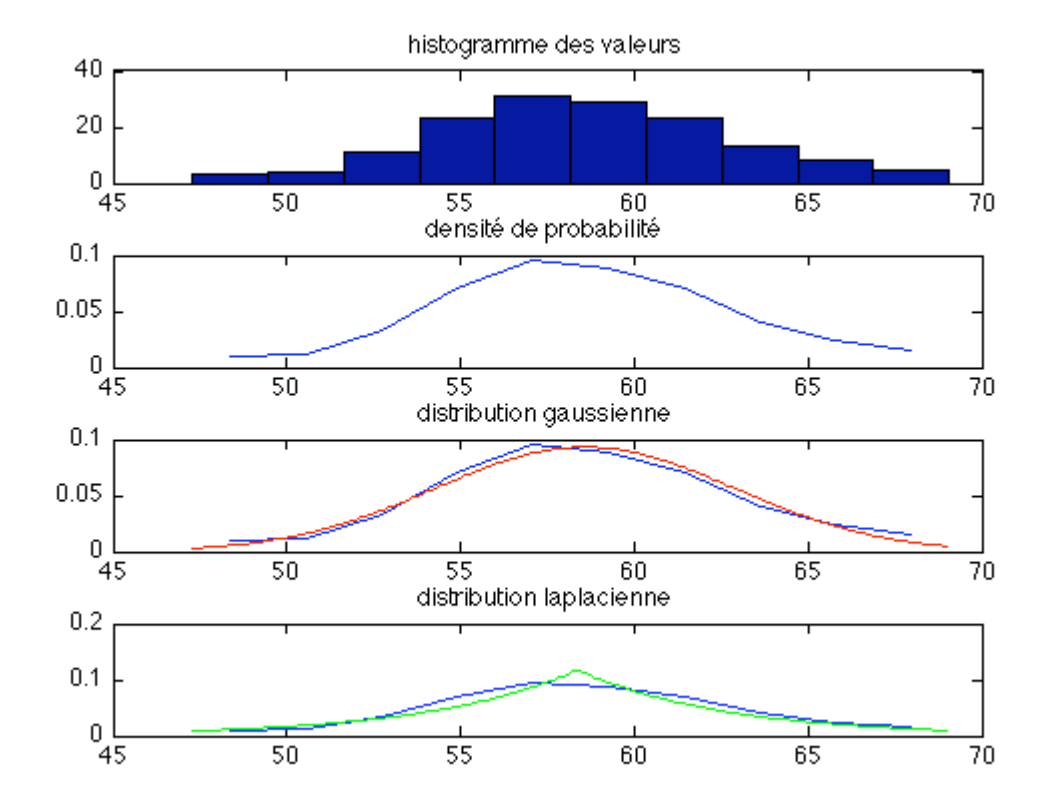

*Published with MATLAB® 7.9*